## **La schermata di lavoro di IrfanView**

L'interfaccia di **Irfan-view** ha tre elementi fondamentali:

1: la barra del [menu princip](http://www.irfanview.com/)ale contiene tutti i comandi per apertura, salvataggio, stampa, acquisizione twain e tutte le funzioni di regolazione e gli effetti

2: la barra degli strumenti con le funzioni di base come apri, salva, ingrandisci e preferenze del programma

3: area di lavoro

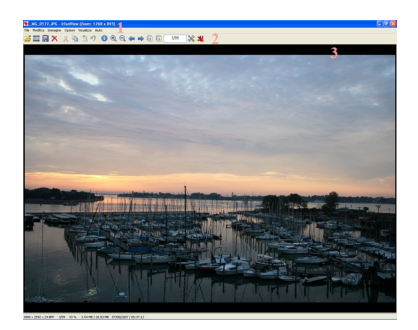